**تقنيـــة البريد الإلكتروني تعتمد على برتوكـــول SMTP لنقل الرســـائل بين الخـــوادم حـــول العالـــم، البروتوكول يعتبـــر لامركـــزي (decentralized ( ممـــا يجعل عملية التحقق من هوية المرســـل صعبـــة. لذلـــك تســـتخدم تقنيـــات أخـــرى للحـــد مـــن عمليـــات اســـتغلال ذلك البروتوكول لإرســـال الرســـائل الغيـــر مرغـــوب بهـــا مثـــل: الرســـائل الاقتحاميـــة (SPAM ( والرســـائل الانتحاليـــة (Spoofing ( والرسائل التصيدية (Phishing(.**

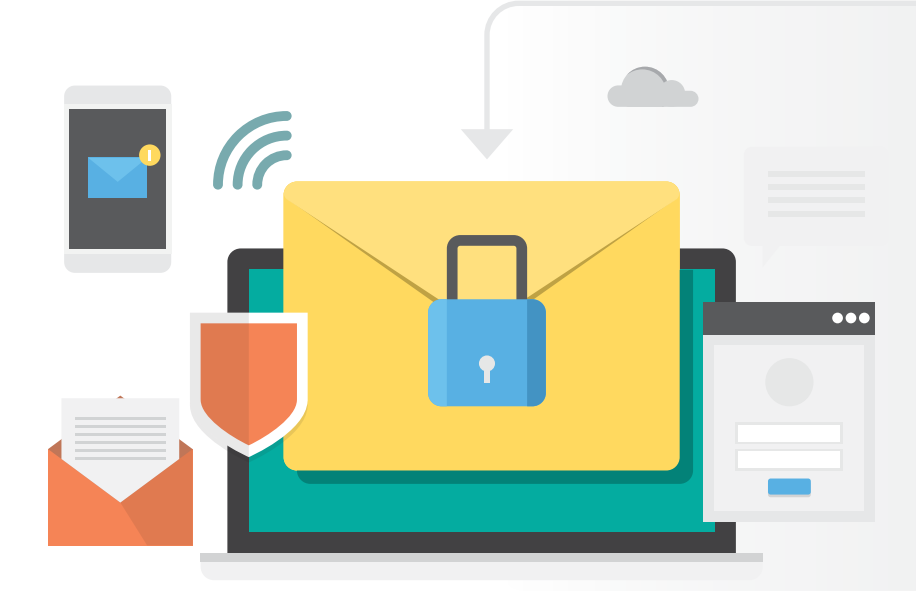

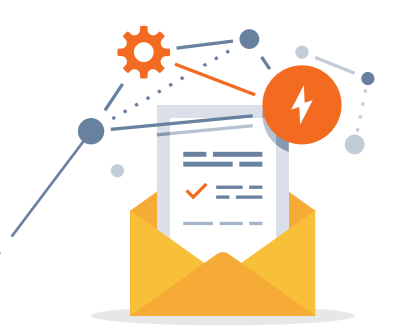

**نظـــراً لانتشـــار تلـــك الهجمات وما تشـــكله من خطـــورة على المنشـــآت، يوصـــي المركز الوطنـــي لأمن المعلومـــات بهيئة الاتصـــالات وتقنيـــة المعلومـــات بتطبيـــق التقنيـــات التالية لتعزيز أمن البريد الإلكتروني في المنشأة:**

**تفعيل (SPF (Framework Policy Sender والذي يعمل على تمكين المنشـــأة من تســـجيل عناويـــن الخوادم المرخـــص لها بإرســـال البريـــد الإلكتروني، كمـــا يعمل على التحقـــق مـــن عناويـــن IP لرســـائل البريـــد الإلكتروني الـــواردة من خـــلال مقارنتها مع** 

**محتوى SPF في نظام أسماء النطاقات للمصدر.**

**تفعيـــل (DKIM (Mail Identified DomainKeys والـــذي يعمـــل على توثيق رســـائل ً البريد الإلكتروني المرســـلة والتحقق من أن البريد الإلكتروني كان بالفعل مرخصا من** 

**قبـــل صاحب النطاق وســـليما مـــن التعديـــلات، عن طريق إعطـــاء البريـــد الإلكتروني ً توقيع ً ا رقميا (DKIM (تتم إضافته إلى الرسالة ويتم تأمينه باستخدام التشفير.**

**DMARC**  $\bullet$ 

**Domain-based Message Authentication, Reporting & Conform-) تفعيـــل DMARC ance ّ ( والتي تعمل على مصادقة البريد الإلكتروني باستخدام تقنيتي SPF وDKIM المذكـــورة، وفقـــاً للسياســـات المطبقـــة وبالتالـــي تعمل علـــى تمرير/رفض الرسائل عبر خوادم البريد.**

**يمكن تفعيل تلك التقنيات للمنشـــأة التي تســـتخدم خوادمها الخاصة للمراســـلات البريدية، لكـــن في حال اســـتخدام خدمات البريد الإلكتروني من طرف ثالـــث فيجب التحقق معهم من ً إمكانية تطبيقها، مثلا: قوقل Suite G ومايكروسوفت 365Office تدعم تلك التقنيات.**

**ينصـــح بتطبيـــق التقنيات بشـــكل تدريجـــي والتأكد من صحتها باســـتخدام بعض أدوات ومواقع الفحص، واختبار فاعليتها بإرســـال رسائل تجريبية من خارج الشبكة**

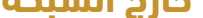

## **طرق تعزيز أمن البريد الإلكتروني**

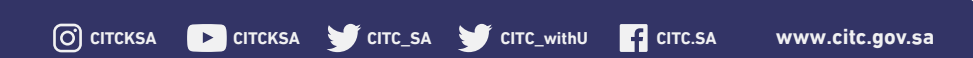

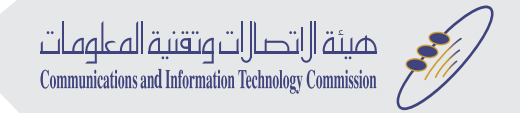

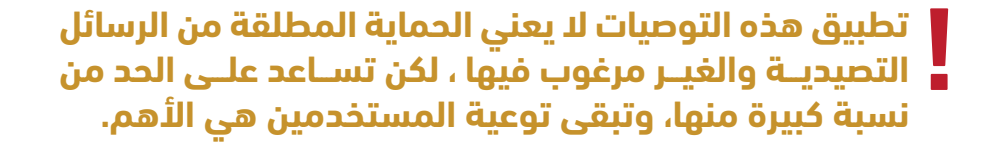

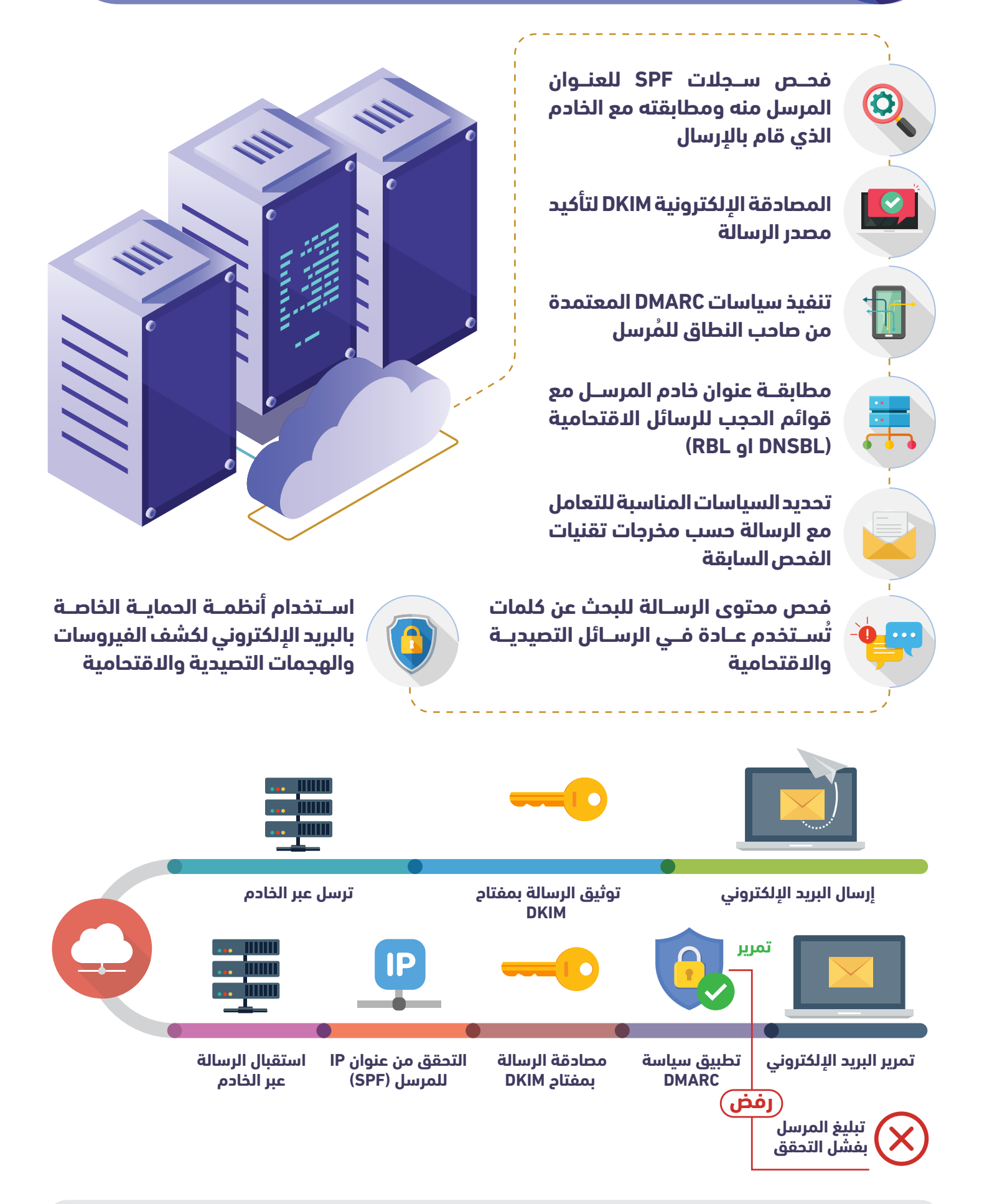

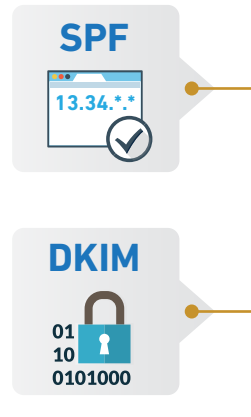

**!**

## **تفعيل إعدادات خادم البريد الخارجي ليقوم بالتحقق من هوية الرسائل الواردة**

## **ضـبــط الإعدادات الـتـالـيــة لـنـظـام أسـمـاء النطاقات (DNS (بعد حصر جميع الـخـوادم الـتـي تـقـوم بإرسـال رسائـل باسـم المنـشـأة**